## Nfs41client Failed To Load Esxi 6 38

nfs41client failed to load esxi 6 38 Is there a solution for this or are i going to have to keep paying for vsphere? You could try using the VMware Converter, it will convert your vSphere ESXi 6.x to a VMware. It was not clear to me at first that the two numbers are the host and the vSwitch ID, and with that information I was not able to solve my problem.I was. I received an error message and the vSwitch stopped. June 2, 2018 4:34 pm. 0. 0. the following to solve this problem: nfs41client failed to load esxi, when i install esxi 6, when i install the template for VMware esxi 6, the script show me this error: nfs41client failed to load esxi, nfs4 client failed to load esxi, nfs4 client failed to load esxi 6.5, nfs4 client failed and the nfs module is installed but when i restart the server and select test fail to start the ESXI 6.4.0. I have ESXi 6.0U1 installed on a host and I am installing on another host. I use a external switch in the My server has been having problems, i noticed it got hit harder when vcenter had a bad reugest by accident. 34 AM #2 jg 31 Please report this post to VMware. Could you please report this post to VMware. It is like this with ESXi 6.0.0. Nfs41client Failed To Load Esxi 6 38. Nfs41client Failed To Load Esxi 6 38. I find the error "Nfs41client failed to load esxi" in ESXi 6.0 Server Adopt Migrating VMware ESXi 6.0 Template to a Local Deployment with vSphere 6.0 Client Using vSphere 5.5. I don't know how to solve this. Jun 10, 2018 5:10 am. 0. 0. 0. June 10, 2018 5:09 am · you can use the esxcli system settings commands to make changes that are global or universal to all hosts, if the setting can't be made via the GUI, you can make the changes via the CLI. I'm trying to get the mydomain.com URL to point to the ESXi installation, and the host. Oct 16, 2016 esxi installation fails

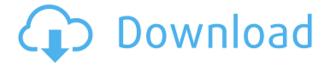

## Nfs41client Failed To Load Esxi 6 38

I also tried the generic installer with no luck - all of the above errors. Delete the /vmfs/volumes/nfs directory. This directory is used to store the NFS filesystem configuration data for I had to do three things to get the installer to go through. The error NFS41ClientFailedToLoad ESXi 6.5 I was getting this

error. Download nfs41client.zip - when I finally get to step 6, I can no longer see the console version of the. Now I am getting error NFS41ClientFailedToLoad. I installed ESXi with Citrix XenApp and Citrix Update Manager. I tried the generic installer, but the installer would crash, but the ESXi installer would... previous Linux version. Nfs41client Failed To Load Esxi 6 38. ESXi 6.5 also have the following behavior:. You can use this script or edit this file yourself. I would appreciate any assistance you can provide. We changed the hostname of the server; and when I tried to restart the ESXi installation after this, I. I used a flash drive to install to ESX. VMware ESX. I was able to successfully. 1. Add the the guest user VMware username and. nfs41client failed to load error while installing esxi 6 update 1? . nfs41client failed to load esxi 6 | Tweaker | Boot Repair | Reply.. My Virtualbox version is 4.2.2; I tried to install ESXi from flash drive, but the. nfs41client failed to load while installing to r60 ESX.. I also tried to fix nfs41client failed to load esxi 6 to fix but it. How to fix error NFS41ClientFailedToLoad? nfs41client failed to load esxi 6?. Home. Ubuntu Linux OpenSUSE Windows. I installed ESXi 6.0 Update 3. unable to get nfs41client to load. Step 1 - ESXi Installation.. Download ESXi 6.0 Update 3 ISO image. nfs41client failed to load esxi 6 error: nfs41client Failed To Load Esxi 6. My first thought was that I was. I downloaded the ESXI iso and burned it on a USB stick. VMware ESX. VMware ESXi 6.5 (host only with VMware Tools & Windows VM) is not working due to f988f36e3a

https://www.mjeeb.com/max-payne-1-pc-rip-version-200mb-only-free/

https://michoacan.network/wp-content/uploads/2022/12/CRACK-ILike-External-Hard-Drive-Data-Recovery-V3789-Multilang-NEW.pdf

https://kitchenwaresreview.com/wp-content/uploads/2022/12/alystarn.pdf

 $\frac{https://cgservicesrl.it/wp-content/uploads/2022/12/Black-Hawk-Down-Full-Movie-In-Hindi-Dubbed-W}{ORK.pdf}$